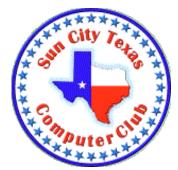

# Computer Club E-Newsletter January 20, 2019 – January 26, 2019

**New year dues reminder:** Thank you to all 2,300+ members who have renewed their membership already, and welcome to all new members who recently joined. For those who were members in 2018, but have not yet renewed, the grace period for paying your 2019 Computer Club membership dues ends Thursday, January 31. If your membership lapses, you will no longer receive communications from the Club. Remember that you can pay online using the CA website ticket system, or in person at the CA Member Services office.

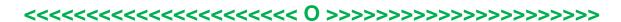

### Meetings this week:

| Windows SIG 2            | Tue., Jan. 21 | 9:00 – 10:30 pm  | Atrium |
|--------------------------|---------------|------------------|--------|
| Genealogy SIG – FTM      | Thu., Jan. 24 | 10:00 – 11:30 am | Annex  |
| First Time –<br>Homeroom | Fri., Jan. 25 | 1:00 – 2:30 pm   | Annex  |

**Help Center Hours:** Tuesday, 1 – 3 pm, Friday and Saturday, 9 am to noon.

Classes this week:

| Photoshop<br>Elements-1<br>(Full) | Bob Kissner  | Jan. 21, 23 & 25     | 9:00 – 11:00 am |
|-----------------------------------|--------------|----------------------|-----------------|
| Cut the Cords<br>(Full)           | Don Simpson  | Jan. 22, 23, 24 & 25 | Noon – 2:00 pm  |
| MAC Safari                        | Jan Franklin | Jan. 22 & 24         | 3:00 – 5:00 pm  |

#### **CLASS REGISTRATION INFORMATION!!!!**

#### New Power Point Class

Wow your clubs and groups
Learn to make Power Point presentations
Class scheduled for February 26 & 28
Register now before the class fills up!!!

Classes still available for January---check it out today!!!! Listings include iPhone Intermediate; also a 2 hour class showing all the ins & outs of iPhone Texting. For our Mac members we have Pages, Safari & Review of Methods. Take a look at dates & times on the class calendar.

The February Class Calendar has been posted---check it out. Classes offered appear in the list below this information.

Check the class listings below and the Calendars on the club website---you must login to view & register for classes. If in doubt about class content, check the Class Descriptions on the club website under TRAINING.

| January Classes      | February Classes      |
|----------------------|-----------------------|
| Cut the Cords        | Windows 10            |
| iPhone Texting       | Windows Files/Folders |
| iPhone Intermediate  | iPhone Basics         |
| Photoshop Elements 1 | Photoshop elements 1  |
| Mac-Pages            | Photoshop Elements 2  |

| Mac-Review of Methods | MS Power Point    |
|-----------------------|-------------------|
| Mac-Safari            | Cut the Cords     |
|                       | Mac-Email Basics  |
|                       | Mac-iCloud        |
|                       | Mac-Textedit      |
|                       | Mac-Files/Folders |
|                       | Mac-Numbers       |

## **Reference Information:**

See the Computer Club's pages at <a href="www.sctxcompclub.org">www.sctxcompclub.org</a> for all of the Club's vital information.

Singing Cyberspace to the Community

000